# COP 3337 Assignment 5: Recursion Fall 2017 Pestaina **Due: Sunday, November 26**

### **Objective**

To design and implement a recursive algorithm

## **Overview**

This assignment is based on Programming Project 13.4 on page 626 of the text. The maze is described in a text file. The first line of the file gives the number of rows and number of columns of the 2-D grid that forms the maze. The following lines each describe one row of the maze by giving the indexes of the blocked squares in that row. A final line gives the start position. In the following illustration, # designates a blocked square:

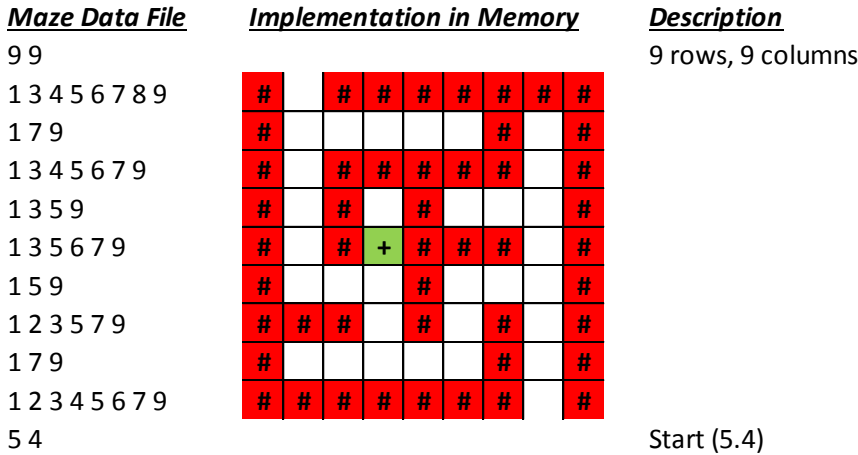

# Specific Requirements

- 1. Complete the class *Position* to represent a pair of *(row, column)* coordinates. Provide a constructor and accessors; override *toString()* and *equals()*; implement the methods *isAdjacentTo()* and *neighbors()*. **NB**: This class is not Maze-specific.
- 2. Complete the class *Path* to represent a sequence of *Positions* of orthogonally adjacent squares describing a path through a maze. Stubs of required methods are provided.
- 3. Complete the class *Grid* to represent a physical maze; it is implemented as a 2D array of *Square* elements.
- 4. The *enum* type *Square* represents the (state of the) squares in the grid.
	- Initially, every square of the grid is either OPEN or BLOCKED
	- The state of a square changes to SELECTED if it is added to the path
	- The state of a square changes to REJECTED if it is removed from the path.
- 5. Complete class *Maze*. The method *solve()* must be recursive;
	- *slove()* returns *true* when it finds a path ending at any OPEN border square
	- *solve()* returns *false* when it determines that there is no escape path.
	- **Hint**: What are your base cases?
- 6. A client is provided.

# Submitting Your Assignment

Upload your zipped source files in SCIS Moodle:<https://moodle.cis.fiu.edu/> on or before the due date. **SCIS Moodle will not allow late submissions**.